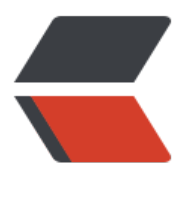

链滴

## RabbitMQ:消息发[送确](https://ld246.com)认 与 消息接收确认 (ACK)

作者: haoxy

- 原文链接:https://ld246.com/article/1548639341509
- 来源网站: [链滴](https://ld246.com/member/haoxy)
- 许可协议:[署名-相同方式共享 4.0 国际 \(CC BY-SA 4.0\)](https://ld246.com/article/1548639341509)

```
<p><strong>项目地址:<a href="https://ld246.com/forward?goto=https%3A%2F%2Fgithub.
om%2Fhaoxiaoyong1014%2Frabbitmq-stu" target="_blank" rel="nofollow ugc">rabbitmq-st
\langle a \rangle </a> </strong> </p>
<p>个人认为学习一个技术需要系统的学习,同时学习完之后记得回顾,不然太容易忘记,<br>
这个案例同时也是我的学习笔记,其中包括:</p>
<ul>
<li>Work queues 工作模式</li>
<li>publish/subscribe 工作模式 (又称发布订阅模式)</li>
<li>Routing 工作模式</li>
<li>topics 工作模式(通配符模式)</li>
\langle/ul\rangle<p><strong>在<a href="https://ld246.com/forward?goto=https%3A%2F%2Fgithub.com%2F
aoxiaoyong1014%2Frabbitmq-stu" target=" blank" rel="nofollow ugc">rabbitmq-stu</a>
四个子模块:</strong></p>
<ul>
<li><p>整合 <a href="https://ld246.com/forward?goto=https%3A%2F%2Fgithub.com%2Fhaoxia
yong1014%2Frabbitmq-stu%2Ftree%2Fmaster%2Frabbitmq-springboot" target="_blank" rel=
nofollow ugc">rabbitmq-springboot</a></p>
</li>
<\vert i \rangle<p>添加消息监听,通过反射执行消费方法<a href="https://ld246.com/forward?goto=https%3A%
F%2Fgithub.com%2Fhaoxiaoyong1014%2Frabbitmq-stu%2Ftree%2Fmaster%2Frabbitmq-spri
gboot-reflect" target="_blank" rel="nofollow ugc">rabbitmq-springboot-reflect</a></p>
\langle/li\rangle\langleli\rangle<p><a href="https://ld246.com/forward?goto=https%3A%2F%2Fgithub.com%2Fhaoxiaoyon
1014%2Frabbitmq-stu%2Ftree%2Fmaster%2Frabbitmq-consumer" target="_blank" rel="nofol
ow ugc">rabbitmq-consumer</a>(案例中的消费者代码都写在了这里)</p>
\langle/li\rangle\langleli\rangle<p><a href="https://ld246.com/forward?goto=https%3A%2F%2Fgithub.com%2Fhaoxiaoyon
1014%2Frabbitmq-stu%2Ftree%2Fmaster%2Frabbitmq-producer" target="_blank" rel="nofol
ow ugc">rabbitmq-producer</a>(案例中的生产者都写在了这里)</p>
\langle/li\rangle\langle/ul\rangle<p><strong>其中包括的技术要点:</strong></p>
<ul>
<li>消费者丢失消息的解决方案</li>
<li>消息持久化</li>
<li>发布确定</li>
<li>消息接收确定</li>
<li>添加消息监听</li>
\langle/ul\rangle<p>点击<a href="https://ld246.com/forward?goto=https%3A%2F%2Fgithub.com%2Fhaoxia
yong1014%2Frabbitmq-stu" target="_blank" rel="nofollow ugc">项目</a>的链接就可以看到 
EADME.md 文件, 其中在每个子模块中也有 README.md 文件, 里面有详细的介绍。代码中也有详
的说明。希望能帮到大家。</p>
```